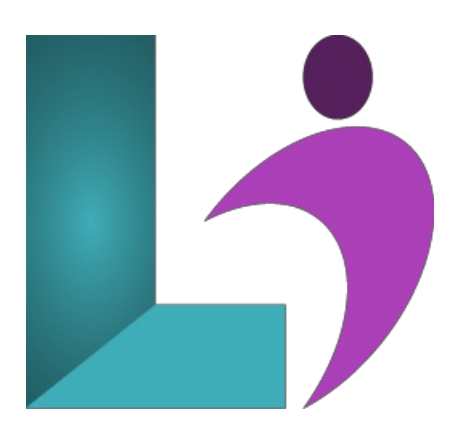

# **Vue.js [Fundamentals](https://www.logicalimagination.com/vuedotjs/vuedotjs-fundamentals)**

**Course #:** VU-100 **Duration:** 4 days

#### **Prerequisites**

Students should have a good understanding of HTML and CSS and be experienced JavaScript developers, with an advanced understanding of JavaScript objects and functions as first class citizens.

#### **Details**

Vue.js is the progressive JavaScript framework that is rapidly gaining in popularity in the web community. It can be incrementally adopted, scaling easily from being used as a library to add small functionality to web pages to being used as a framework for a complete singlepage-application. Vue.js is also easily integrated with other JavaScript libraries and frameworks.

In this course you will start out working with Vue.js to add small bits of functionality to a page. You will then build a complete front-end web application using Vue.js, with routing and animation, interacting with a web API and implementing the Redux state management pattern using Vuex.

#### **Software Needed**

Text Editor, Node.js and a current web browser

### **Outline**

#### **Vue.js Fundamentals**

- **Introduction**
	- What is Vue.js?
	- Howto get Vue.js
	- Hello Vue.js World
	- Dataand Methods
- **Interacting with the DOM**
	- Vue.js VirtualDOM
	- Interpolation
	- Methods
	- Interpolation and HTML Encoding
	- Event Binding, Arguments,and Modifiers
- **Data andEvent Binding**
	- <sup>o</sup> JavaScript Code in the Template
- 2-wayData Binding
- Computed Properties
- Watchers
- o Binding HTML Classes
- Binding Style Properties

## **Conditionals and Iterations**

- Built-inConditionalDirectives
- Built-inLoopingDirectives

# **The Vue.js Instance**

- ConfigurationOptions
- Selector Limitations
- UsingComponents
- Template Limitations
- Lifecycle Hooks

## **Using the Vue CLI**

- The Development Environment
- The Development Workflow
- o Creating Projects Using Vue CLI
- Webpack Template Overview
- Vue Files and render
- UsingVue CLI to Build for Production

## **Creating Components**

- Component Syntax
- Dataand Template Syntax
- Registering a Component Locally
- Root Component
- File NamingConventions (and Folder Conventions)
- o Selector Naming (Hyphenated vs. Camel-Case)
- <sup>o</sup> Component Styles and Scoping

## **• Communicating Between Components**

- props
- **Emitting Events**
- UnidirectionalData Flow
- Callback Functions
- Vue.js Instanceas Event Bus

# **AdvancedComponent Usage**

- o Data Sharing Review
	- Content Sharingwith Slots
	- Multiple, Named Slots
	- Default Slotsand Default Content
	- Dynamic Components

### **Working withForms**

- Input FormBinding
- Input Modifiers
- Checkboxesand Arrays
- Radio Buttons
- DropdownLists
- CustomControls
- Submitting a Form
- **Directives**
	- Built-inDirectives
	- CreatingCustomDirectives
	- Directive Hook Functions
	- PassingValues to CustomDirectives
	- PassingArguments to CustomDirectives
	- CreatingModifiers for CustomDirectives

### • Filters and Mixins

- CustomFilter
- <sup>o</sup> Computed Property as a Filter Alternative
- Mixins
- HowMixins Get Merged
- o The Global Mixin Antipattern
- Mixinsand Scope

# **Transitions andAnimations**

- o Transition Element
- CSS CLasses Applied
- Animating onLoad
- UsingAnimationLibraries
- o TRansitioning Between Elements
- Transition JavaScript Hooks
- AnimatingDynamic Components
- AnimatingMultiple Elements
- **Working withHTTPAPIs**
	- InstallingAxios
	- HTTP Verb Methods
	- o GETting Data
	- ConfiguringAxios Globally
	- Using Interceptors
	- CustomAxios Instances

#### **Vue Routing**

- Setting up routes
- DisplayingComponents with router-view
- Router Modes
- o Creating Router Links
- Navigating fromCode
- UsingRoute Parameters
- Child Routes
- UsingNamed Routes
- UsingMultiple RouterViews
- Redirecting and Catch-all Routes
- <sup>o</sup> Animating Router Transitions
- Route Guards
- o Lazy-Loading Route Components

# • Managing State with VuEx

- Installing vuex
- o Central Store for State
- o Using Getters for State
- <sup>o</sup> Committing Mutations
- CreatingActions
- Passing Payloads
- Vuex and 2-wayData Binding
- Modularize State
- Best Practices
- **Deployment**
	- Preparing for Deployment
	- o Creating Deployment Build
	- Deploying anApp